# ReddiNet Resource Request

Step by Step guide for Healthcare Facilities

## Log into ReddiNet

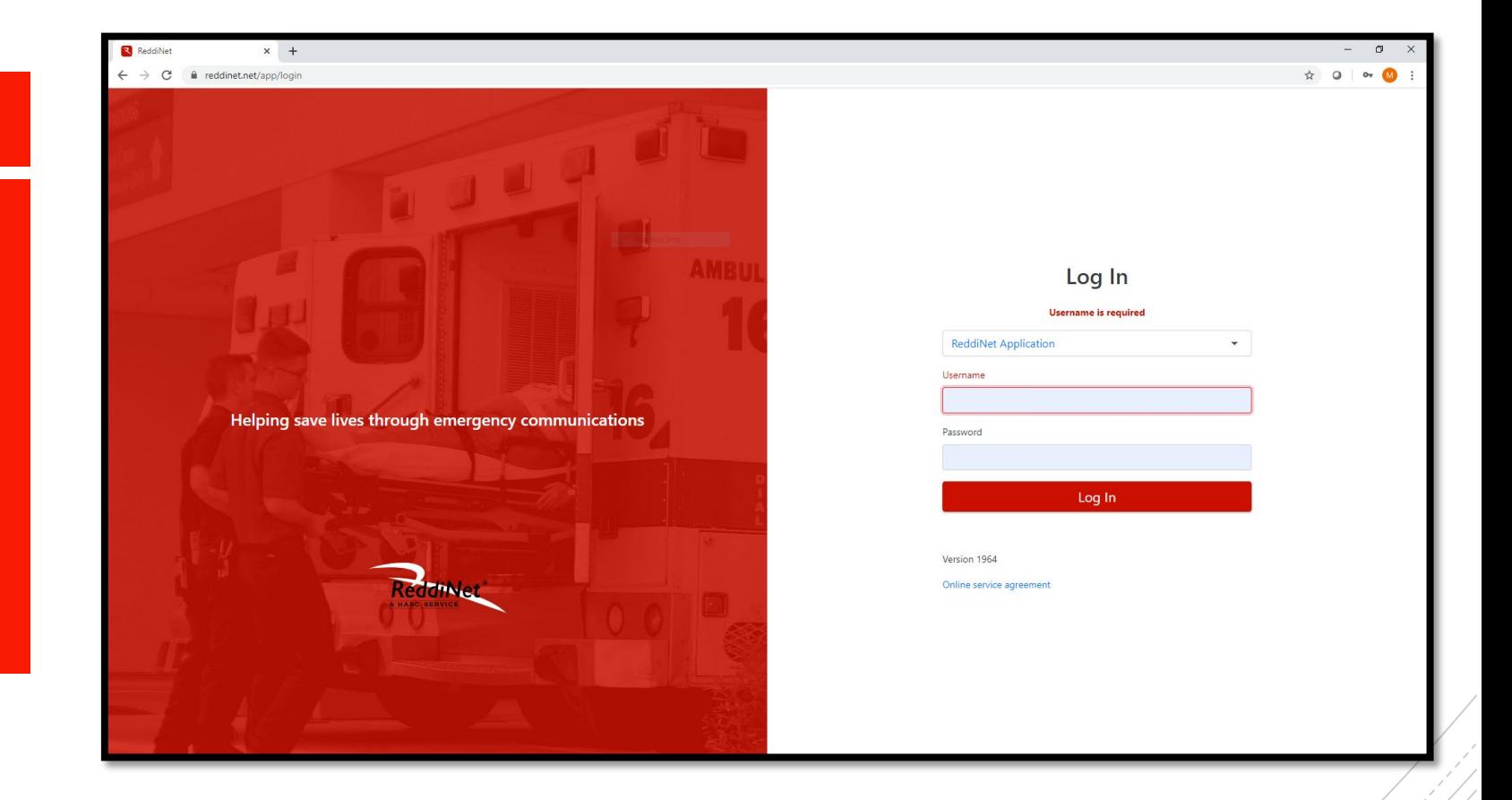

### Click Resource Request tab

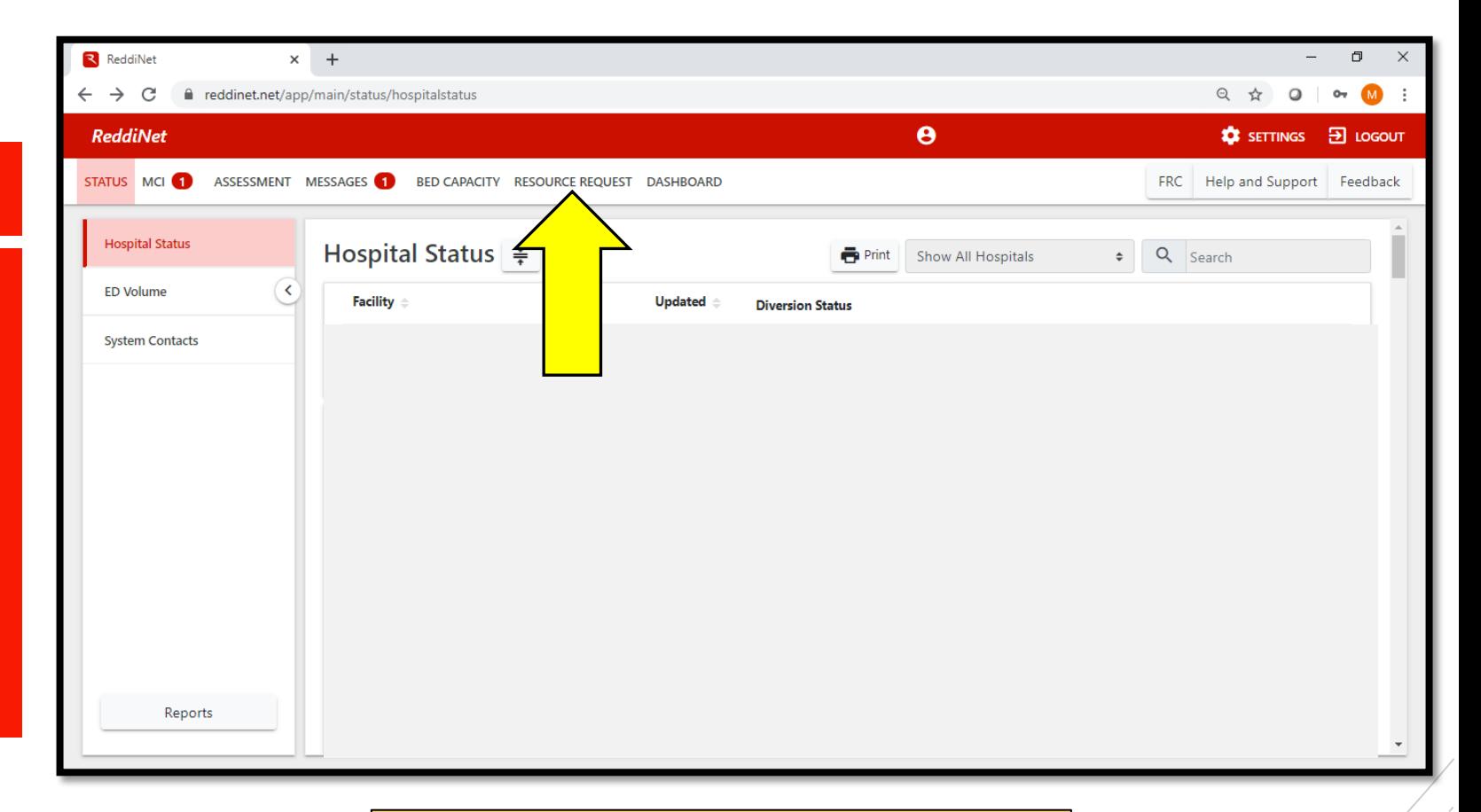

IMPORTANT: Please do not click other tabs in ReddiNet, as it may send out County/Region wide alerts to many, many people

Reddi **STATUS** New After you are in Incide  $\bullet$  Ope "Resource Genera Requests", ensure **COVID**  $3/6/20$ you are in "COVID-19 tab"

 $\leftarrow$   $\rightarrow$ 

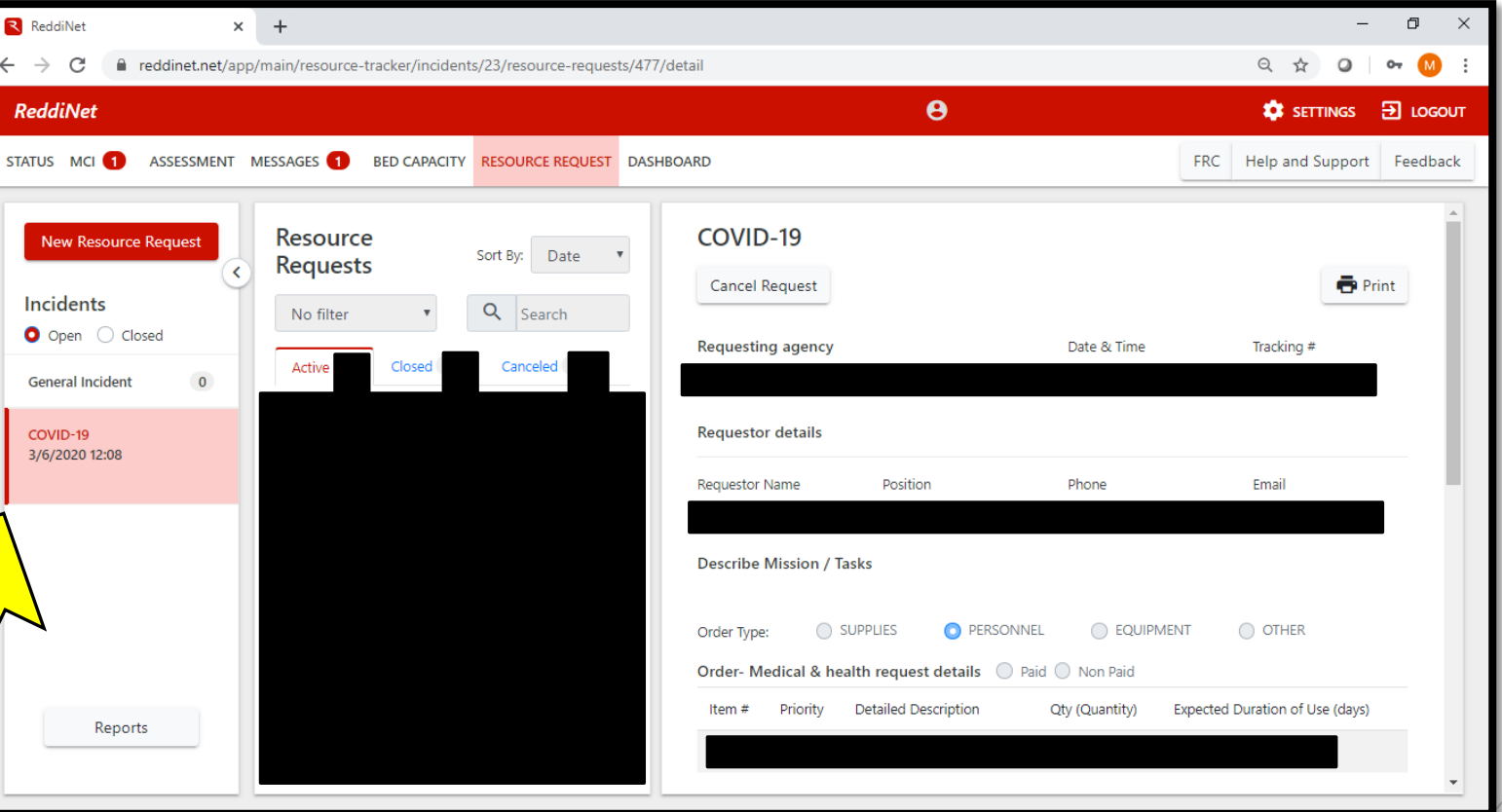

## Click New **Resource** Request

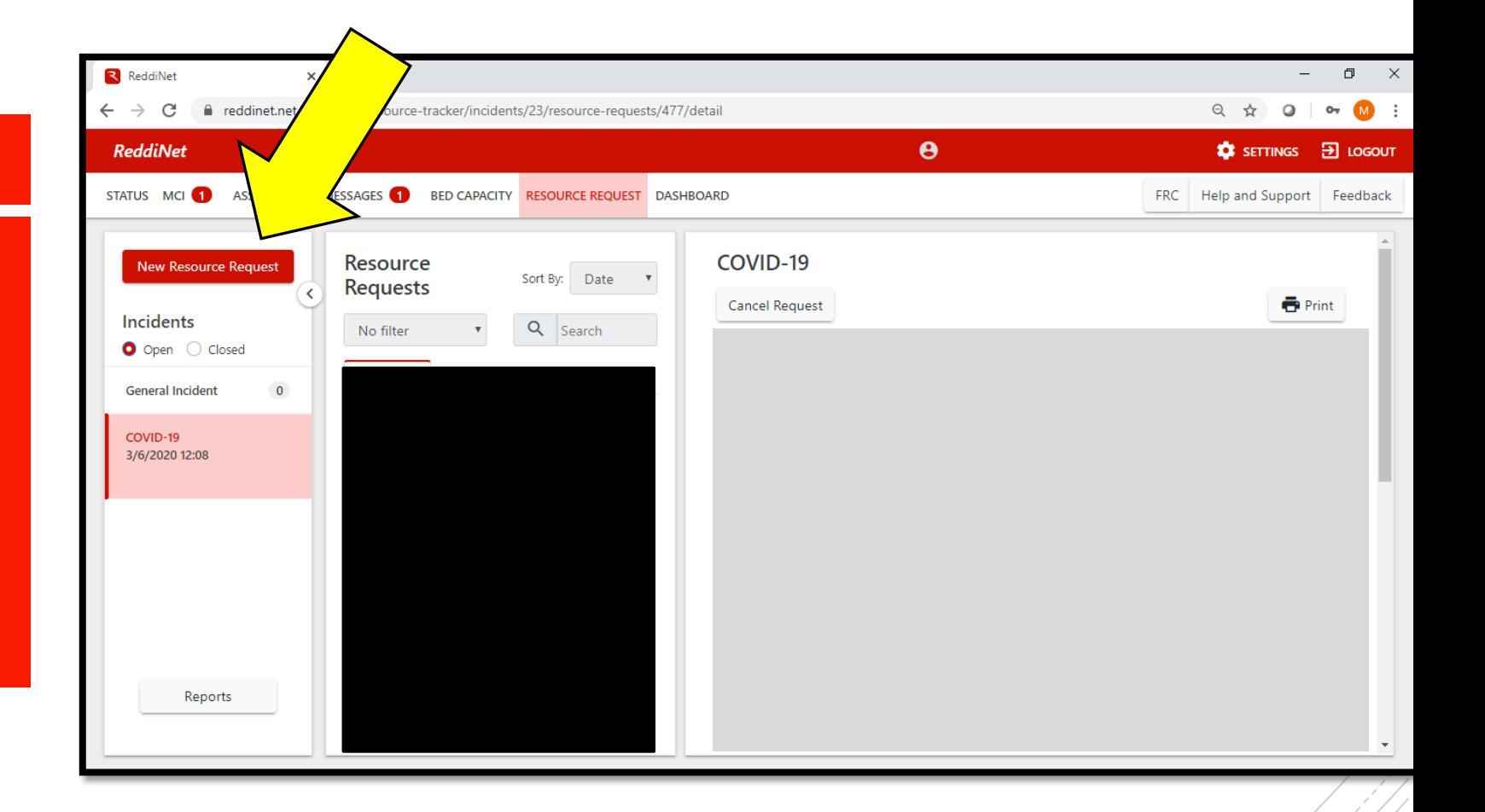

You are now directed into the Resource Request form. Ensure you are in "COVID-19" under incident name

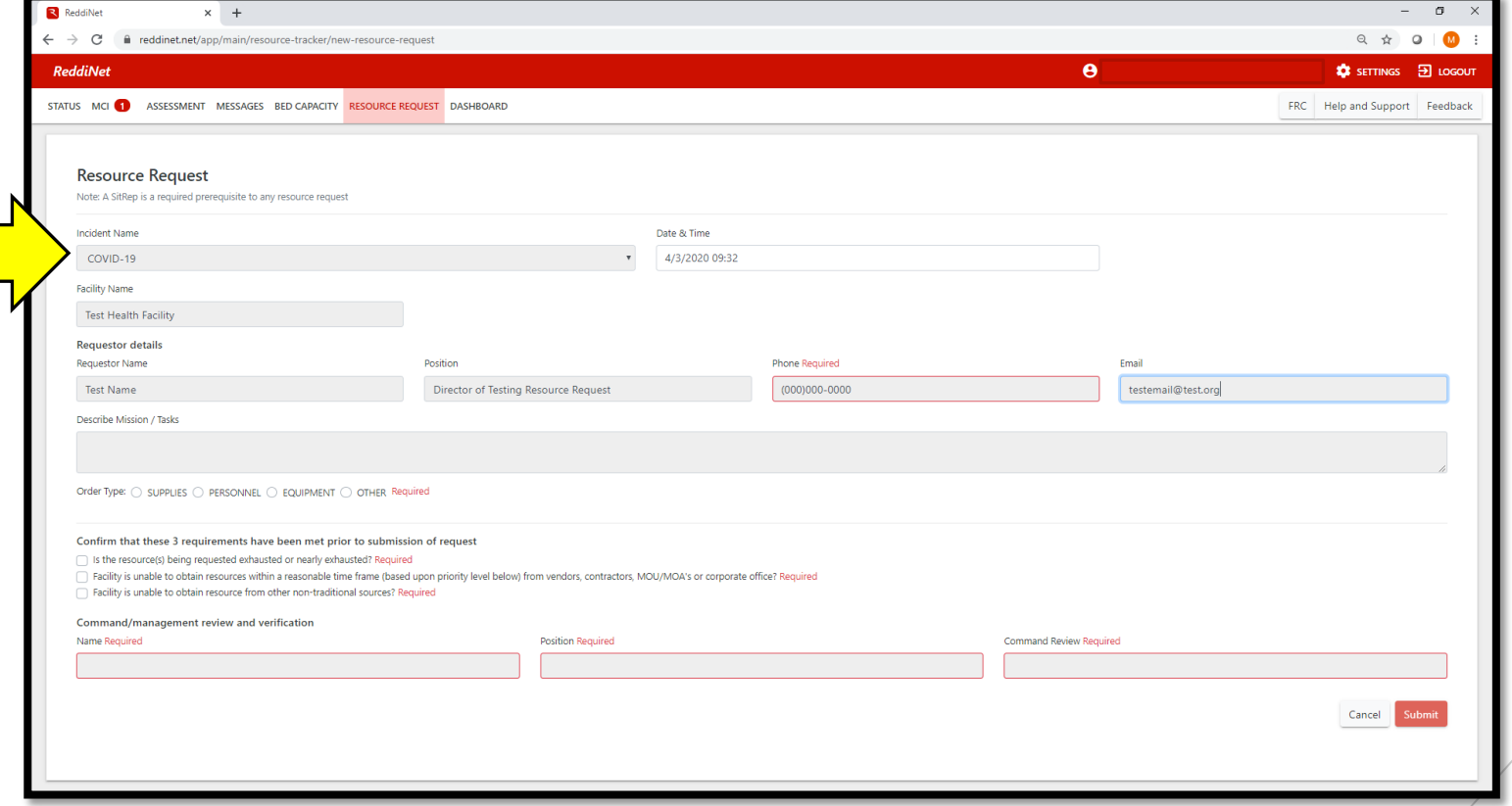

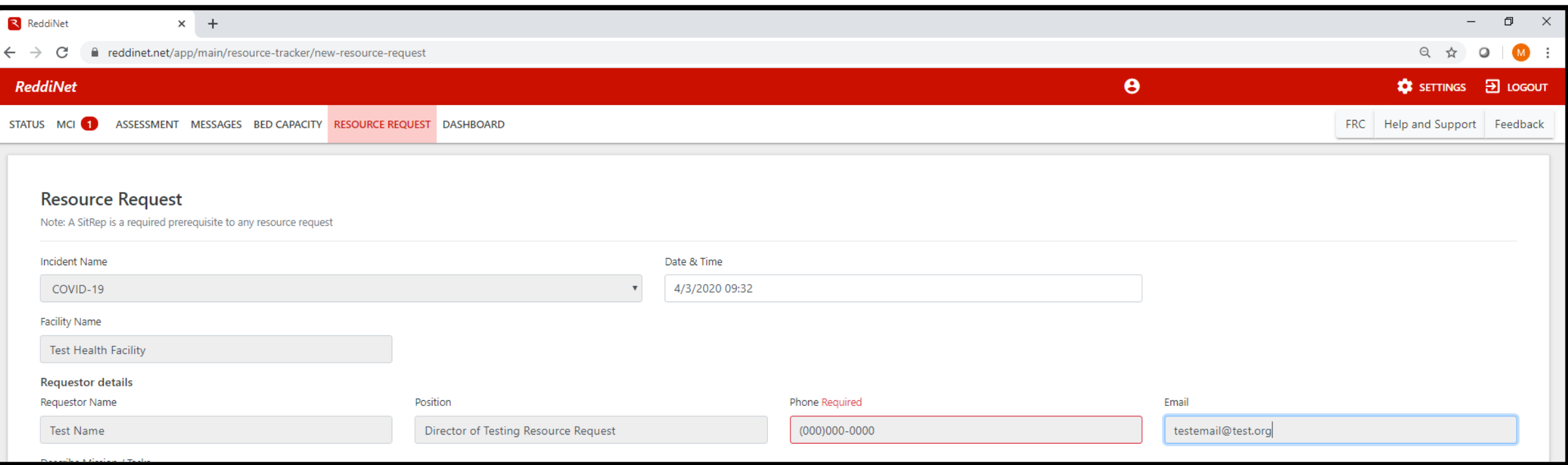

- -
- 

1. What is the number of occupied beds in your facility?

2. How many COVID-19 positive patients do you have?

3. How many persons under investigation (PUI) do you have?

4. How many of your staff interact with COVID positive/PUI patients?

5. What is the current number of this item that you have on hand?

6. What is your weekly PPE burn rate for item(s) requested?

7. What is the bare minimum amount you need to get you through the week?

8. How many days until you are completeley exhausted (0) of this supply

9. What is your current ration protocol for PPE?

10. Have you tried to procure this item through your normal vendor? What is the reason your normal vendor is unable to provide your item (ex. Delay, urgent need, etc)?

11. Do you have other facilities in other counties that you are sending equipment to?

12. Does your facility perform any procedures that carry a risk of aerosolization of the virus, if so, what and how many types?

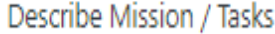

1. 20 beds; 2. 0 COVID+; 3. 5 PUJ; 4. 10 staff; 5. 10 N95 masks; 6. 30 masks; 7. 10 masks; 8. 3 days; 9. 1 mask per staff per shift; 10. Yes, back order; 11. No; 12. No

Order Type:  $\bigcirc$  SUPPLIES  $\bigcirc$  PERSONNEL  $\bigcirc$  EQUIPMENT  $\bigcirc$  OTHER Required

- - **500 character count limit and** please include a semi-colon after each question ";"
- 

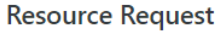

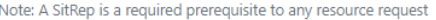

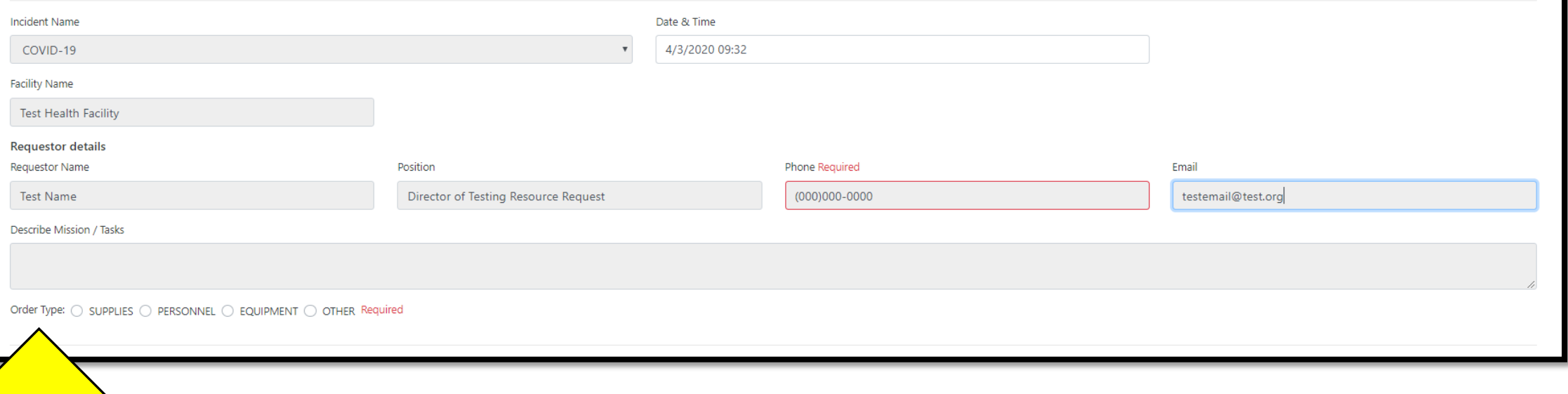

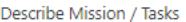

1. N95 masks for patient and staff PPE

2.15 staff members

3. 0 COVID-19 positive cases; 3 PUIs

Order Type: O SUPPLIES O PERSONNEL O EQUIPMENT O OTHER

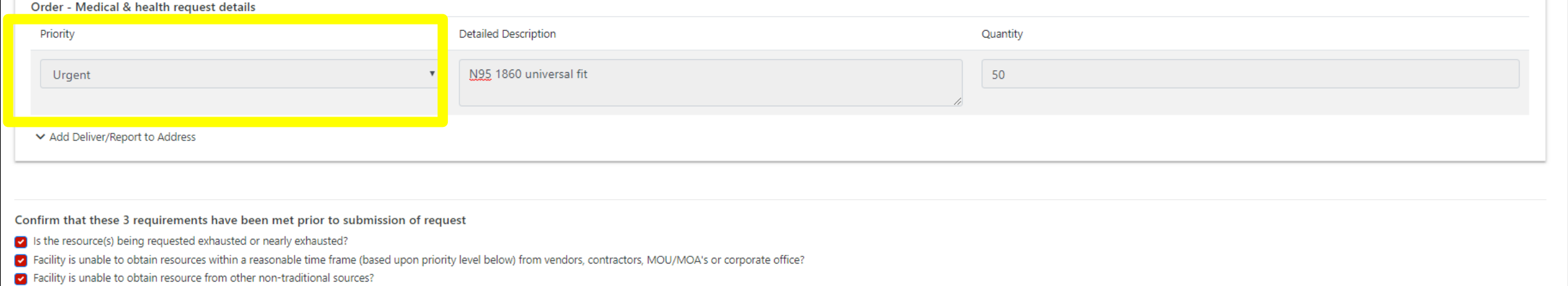

- 
- 
- 

97/500

### Describe Mission / Tasks

1. N95 masks for patient and staff PPE

2.15 staff members

3. 0 COVID-19 positive cases; 3 PUIs

Order Type: O SUPPLIES O PERSONNEL O EQUIPMENT O OTHER

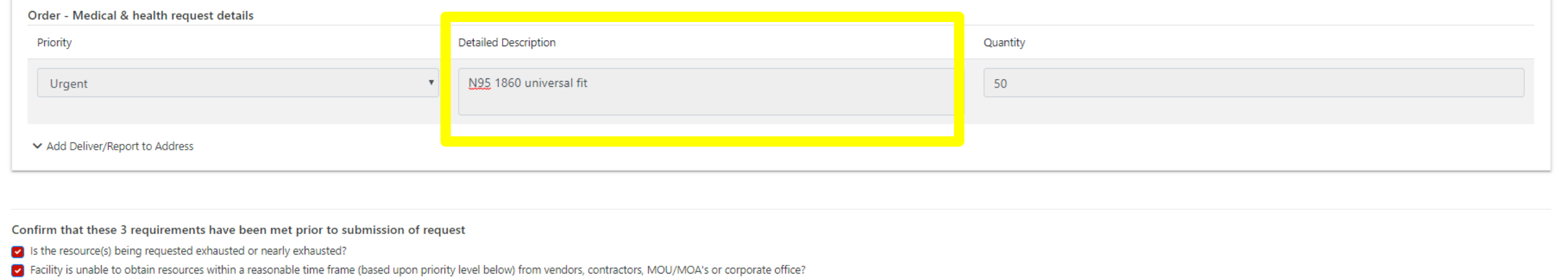

Facility is unable to obtain resource from other non-traditional sources?

- 
- 

97/500

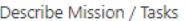

- 1. N95 masks for patient and staff PPE
- 2.15 staff members
- 3. 0 COVID-19 positive cases; 3 PUIs

Order Type: O SUPPLIES O PERSONNEL O EQUIPMENT O OTHER

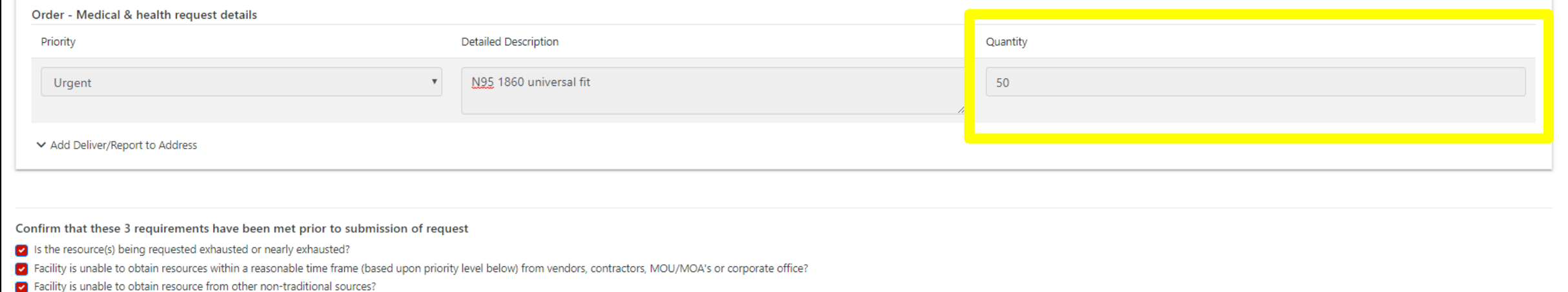

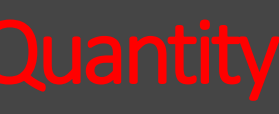

97/500

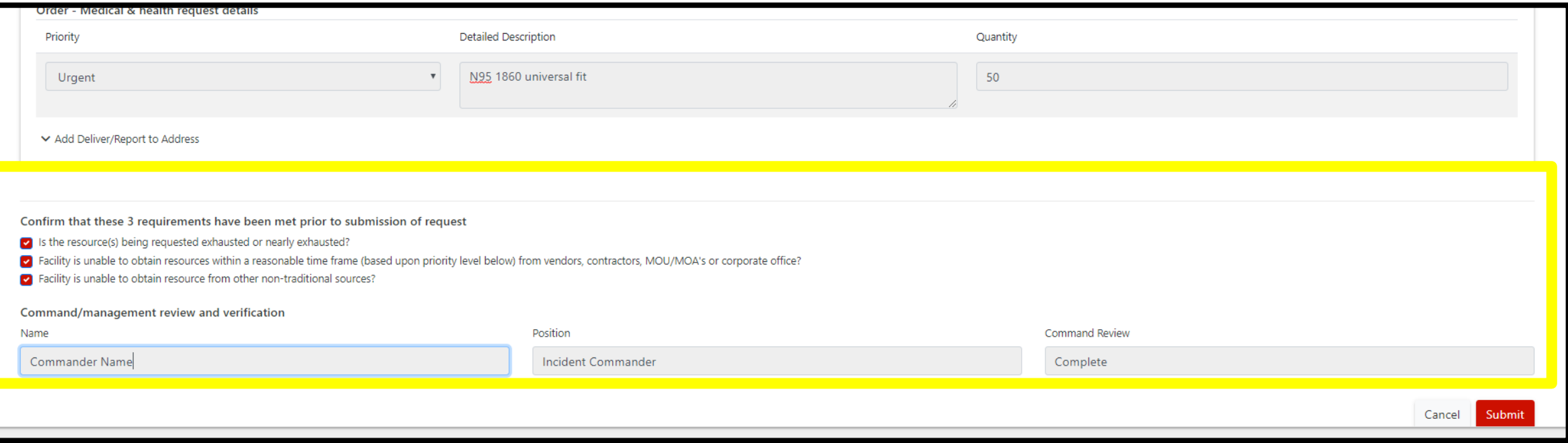

- 
- 
- 
- -

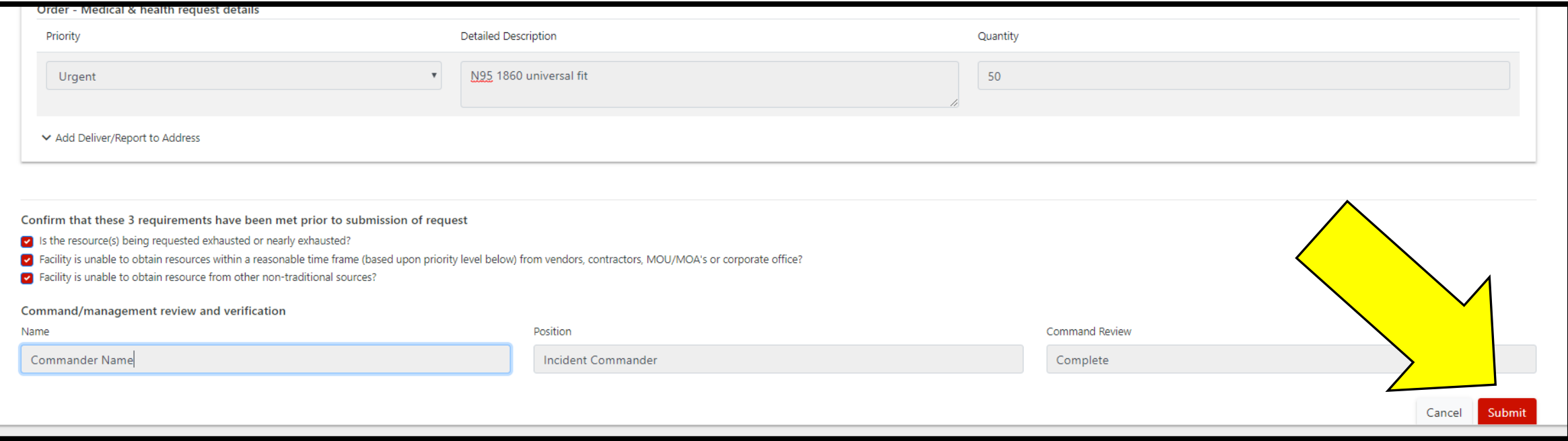

If you have trouble accessing ReddiNet or submitting the Resource Request form, contact the 24 hour ReddiNet Support line at (800)440-7808

If you don't receive a response within 2 hours, contact MHOAC Duty Officer by phone, found in System Contacts on ReddiNet